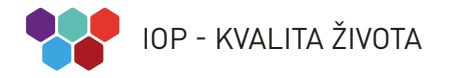

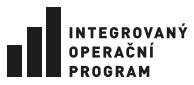

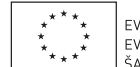

EVROPSKÁ UNIE<br>EVROPSKÝ FOND PRO REGIONÁLNÍ ROZVOJ ŠANCE PRO VÁŠ ROZVOJ

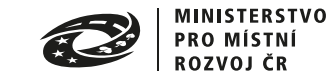

GRAFICKÝ MANUÁL

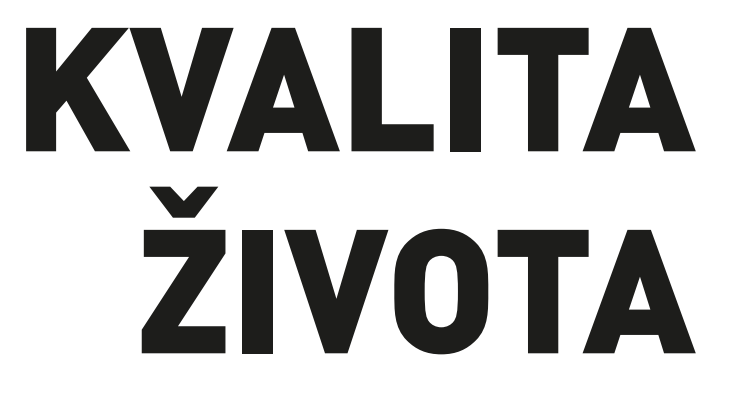

#### **OBSAH**

Koncept KVALITA ŽIVOTA si klade za cíl zpřehlednit oblasti, v nichž IOP investuje finanční prostředky z evropských fondů. Jinými slovy se IOP snaží o zlepšení kvality života každého z nás. Jednotlivé oblasti / ikony fungují jakési výběrové filtry pro jednodušší dohledání informace o konkrétním projektu. Tento manuál popisuje jednotlivé prvky, které mají napomoci zpřehlednění.

#### 1. Koncept Kvalita života:

- 1.1\_ Vysvětlení konceptu
- 1.2\_ Základní ikony
- 1.3\_ Příslušnost ikon k organizacím
- 1.4\_ Tvorba ikon
- 1.5\_ Barevnost

#### 2. Písmo

- 2.1\_ Hlavní písmo
- 2.2\_ Zástupné písmo
- 2.3\_ Licence?

#### 3. Vizuální prvky a jejich použití

- 3.1\_ Jak používat ikony
- 3.2\_ Ikony na pozadí
- 3.3\_ Jak nepoužívat ikony
- 3.4\_ Ikony + logolink
- 3.5\_ Jednotný vizuální styl

#### 4. Internet - Aplikace vizuálního stylu

- 4.1 Internetová prezentace obecně
- 4.2\_ Titulní strana
- 4.3\_ Mezistrana
- 4.4\_ Vnitřní strana

#### 5. Tiskoviny

- 5.1\_ Tiskoviny obecně
- 5.2\_ Tiskoviny prvky
- 5.3\_ Tiskoviny barevnost
- 5.4\_ Vnitřní strany
- 5.5\_ Zadní strana

KVALITA ŽIVOTA

# KONCEPT

# **VYSVĚTLENÍ KONCEPTU**

Koncept KVALITA ŽIVOTA sestává z grafického hlediska z buněk jednotlivých šestiúhelníků sestavených dohromady do rozličných celků – např. úlů, chemických obrazců apod.

Mezi buňkami v pozadí pak vynikají základní ikony, které zastupují tématické oblasti podpory IOP. Základní ikony jsou popsány na následující straně (1.2)

1.1

Skupina základních ikon není definitivně uzavřena. Stejně jako IOP bude časem rozvíjet množství oblastí v nichž působí, tak i koncept KVALITNÍ ŽIVOT je otevřen těmto změnám. Ikony je tedy možno libovolně přidávat a přeskupovat. Jednotlivé buňky v pozadí mohou být barevně modifikovány, může být měněna jejich velikost, neměly by ale dominovat oproti ikonám základním. Barvy pro základní ikony jsou dány, neměly by být měněny - viz definice na str. 1.3

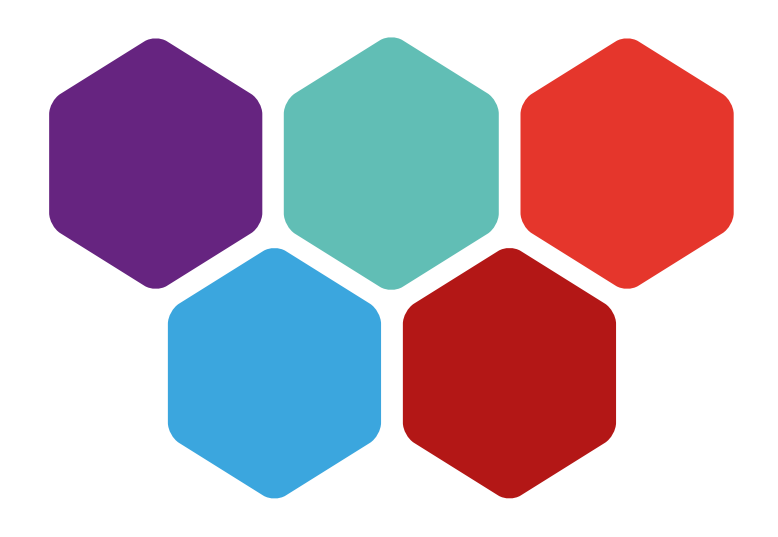

# **ZÁKLADNÍ IKONY**

Pojem KVALITA ŽIVOTA souhrnně označuje pět již předdefinovaných oblastí v životě, v nichž se IOP aktuálně zasazuje o zlepšení kvality. Tyto oblasti jsou definovány tzv. základními ikonami.

1.2

Jde o následující oblasti života / ikony:

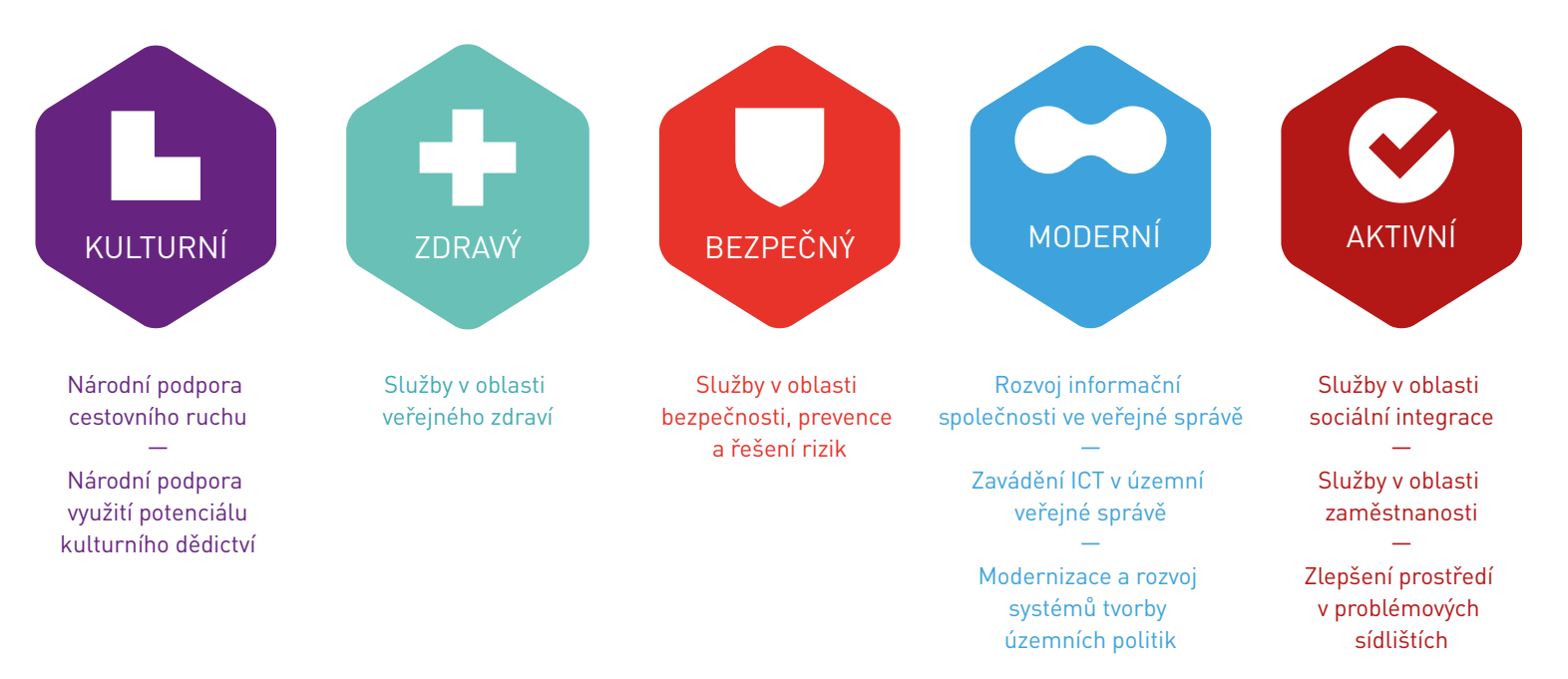

### **PŘÍSLUŠNOST IKON K ORGANIZACÍM**

Ikony oblastí mají návaznost na ministerstva, pod jejichž aktivity konkrétní oblast spadá. Ke každé ikoně tak dle resortu doplňujeme příslušné ministerstvo (např. do logolinku – viz oddíl 3.4).

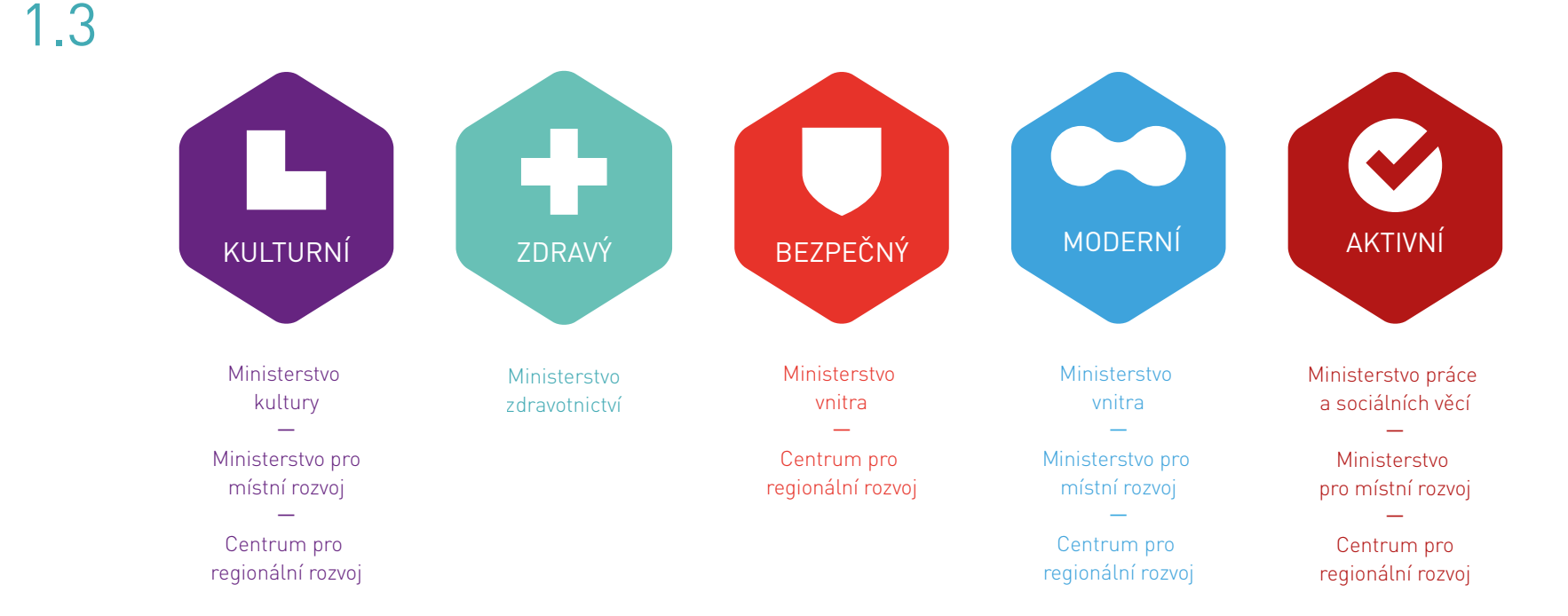

### **TVORBA IKON**

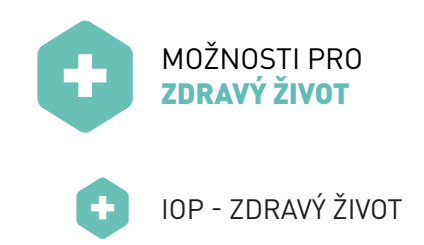

V základním tvaru jsou ikony bez textového označení oblasti. Tyto se používají v případě užití spolu s dalším nadpisem, který oblast zařazuje textově (Obr. nahoře). Tam kde je potřeba definovat jednotlivé oblasti pouze ikonou (Obr. dole), dodáváme nápis vysázený písmem DIN PRO Regular (blíže v kapitole 2). V případě tvorby nové základní ikony dbáme na to, aby ikona byla jednoduchá, dostatečně stylizovaná a pochopitelná. Ikony mohou být použity buď samostatně, nebo spolu s texty.

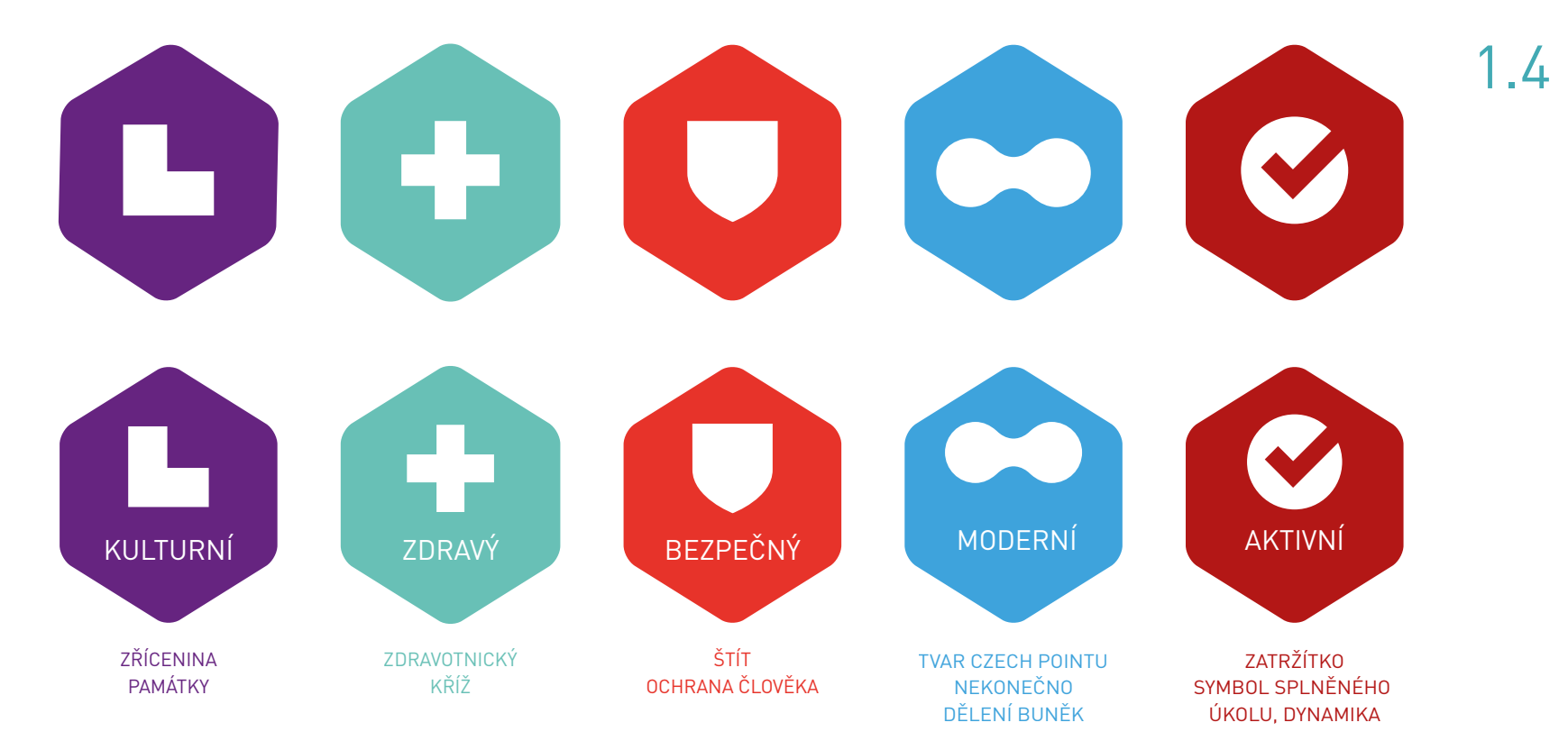

#### **BAREVNOST**

Barevná paleta je optimistická, hexagony v pozadí mohou být ve škálách šedofialové vytvořených úměrným ztmavováním níže uvedených hodnot.

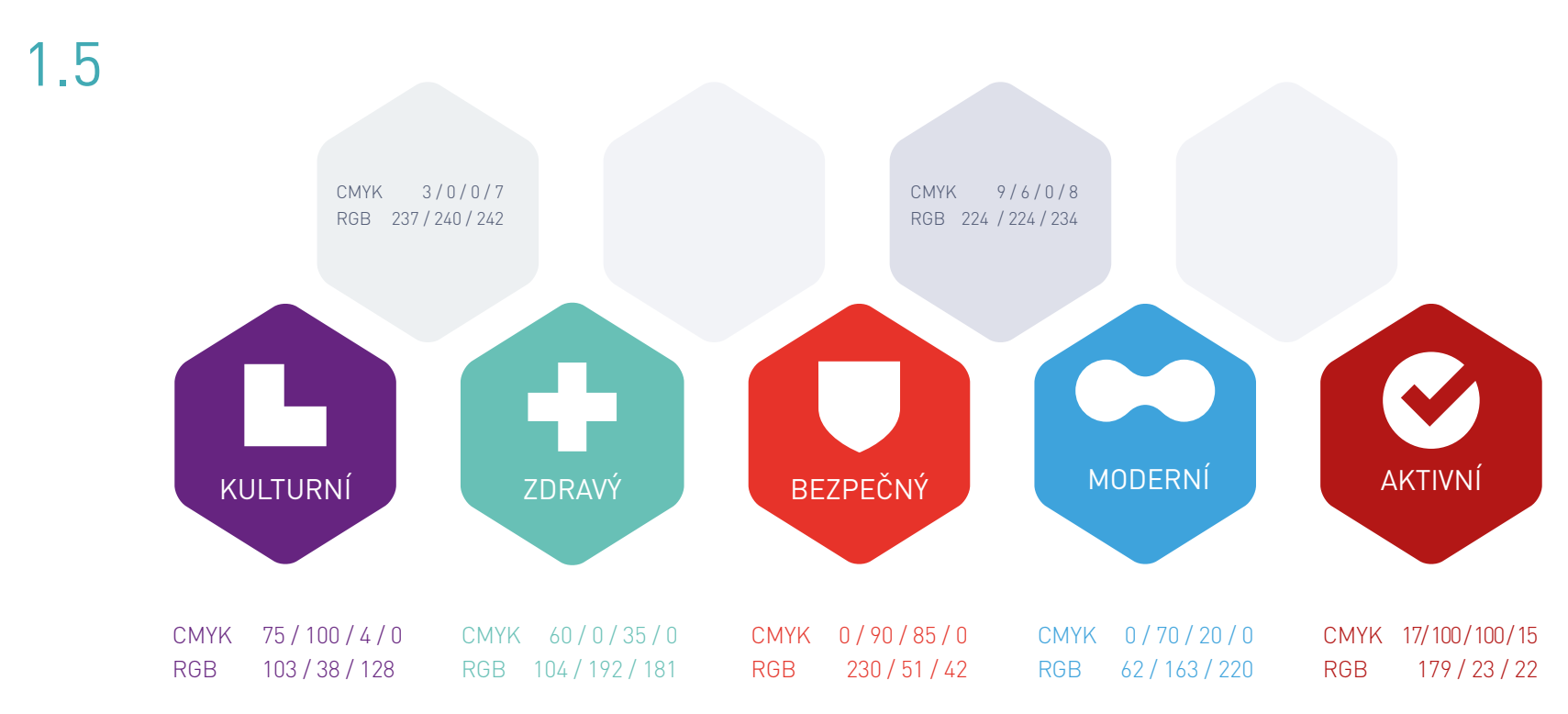

### KVALITA ŽIVOTA PÍSMO

# **HLAVNÍ PÍSMO**

Hlavní písmo použité v systému KVALITA ŽIVOTA vychází z původního manuálu IOP. Jde o DINPro.

Hlavním písmo je používáno v nadpisech, reklamních sloganech, ale i v klasickém textu. Pro sazbu standardního textu je použit řez DINPro Light/Regular. Pro běžné texty používáme velikosti cca 8 –12 pt.

Hlavní nadpis na této stránce je 50 pt. Podnadpisy cca 20 – 24 pt. Jako nejmenší velikost doporučujeme použít max. 6 pt, a to pouze ve vyjímečných případech. Nikdy ne pro důležité texty.

DIN Pro Regular, 30 pt ABCDEFGHIJKLMNOPQRSTUVWXYZ abcdefghijklmnopqrstuvwxyz 1234567890 +ĚŠČŘŽÝÁÍÉ= +ěščřžýáíé= ,.-

# **ZÁSTUPNÉ PÍSMO**

V případech, kdy není k dispozici hlavní písmo DINPro, je možno jej nahradit zástupným písmem ARIAL.

Zástupné písmo, jak už název napovídá, supluje hlavní písmo při práci na počítačích, kde není písmo DIN PRO již předinstalováno. Zpravidla tak s ním pracujeme v kancelářských aplikacích jako Word, Excel, Open Office a internetové propagaci. Tiskovou produkci obvykle zajišťují externí studia, která si mohou licenci písma DIN PRO koupit. Bližší informace o licencích najdete na další straně. 2.2

#### Arial Regular, 30 pt abcdefghijklmnopqrstuvwxyz ABCDEFGHIJKLMNOPQRSTUVWXYZ 1234567890 +ĚŠČŘŽÝÁÍÉ= +ěščřžýáíé=

#### **LICENCE?**

Prodej písem obvykle funguje na bázi tzv. licencí. V případě koupě tedy nevlastníte písmo jako takové, ale pouze licenci k jeho užívání.

Obvykle v ceně jedné licence obdržíte 5 licencí (tj. možnost využití na pěti počítačích), které bývají omezeny lokalitou tedy měly by sloužit na strojích které jsou "pod jednou střechou". Je důležité si licenční ujednání před nákupem

DIN Pro Light 14 pt abcdefghijklmnopqrstuvwxyz ABCDEFGHIJKLMNOPQRSTUVWXYZ 1234567890 +ĚŠČŘŽÝÁÍÉ= +ěščřžýáíé= ,.-

DIN Pro Regular, 14 pt abcdefghijklmnopqrstuvwxyz ABCDEFGHIJKLMNOPQRSTUVWXYZ 1234567890 +ĚŠČŘŽÝÁÍÉ= +ěščřžýáíé= ,.- pročíst a předem se tak informovat jaké konkrétní práva a povinnosti uživatel odsouhlašuje. Licence písma DINPro jsou k zakoupení např. na stránkách http://www.fontshop.com. Cena je v roce 2011 stanovena na 89€ za řez.

**DIN Pro Bold, 14 pt abcdefghijklmnopqrstuvwxyz ABCDEFGHIJKLMNOPQRSTUVWXYZ 1234567890 +ĚŠČŘŽÝÁÍÉ= +ěščřžýáíé= ,.-**

DIN Pro Black, 14 pt abcdefghijklmnopqrstuvwxyz ABCDEFGHIJKLMNOPQRSTUVWXYZ 1234567890 +ĚŠČŘŽÝÁÍÉ= +ěščřžýáíé= ,.-

# KVALITA ŽIVOTA WZUANÍ

A JEJICH POUŽITÍ

# **JAK POUŽÍVAT IKONY**

Ikona by neměla být použita menší než 5 mm v šířce. Jakákoli větší velikost je přípustná. Jakákoli menší velikost je zakázaná.

MINIMÁLNÍ VELIKOST IKONY x < x > 11 mm 8 mm 5 mm

#### IKONA V ČERNOBÍLÉM PROVEDENÍ

Je-li potřeba užít ikonu v ČB provedení, použijeme vždy 100% černou v dané barevné škále (CMYK 0,0,0,100 / 20, 20, 20, 100; RGB 0,0,0,). Nikdy nepoužijeme pouze barevné převodníky aplikací.

#### OCHRANNÉ POLE IKONY

Do ochranné zóny by neměly zasahovat jiné prvky, které by mohly narušovat čitelnost ikony (např. jiná loga, hrany fotografií a objektů apod.) Vyjímkou mohou být nápisy popisující ikonu a fotografie v pozadí, které jsou např. rozmazány, aby ikonu nerušily.

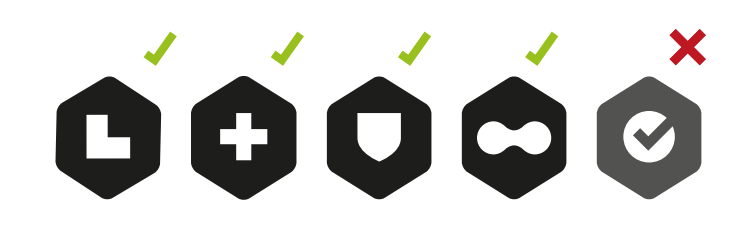

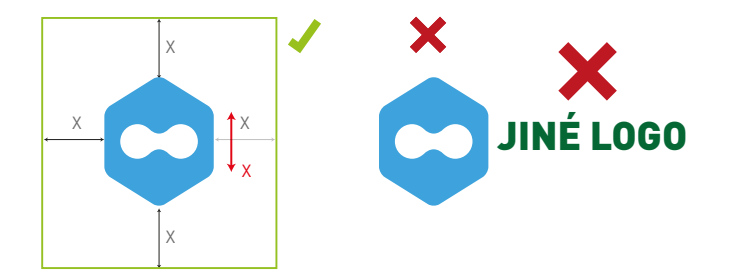

### **IKONY NA POZADÍ**

#### IKONA NA BAREVNÉM POZADÍ

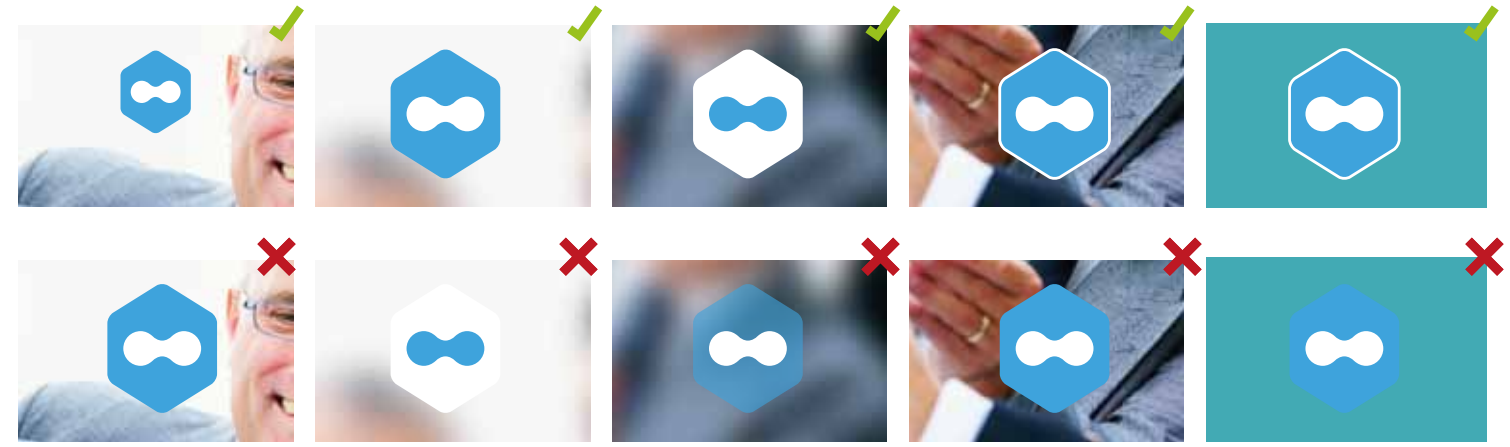

Při umísťování ikony dbáme na její čitelnost a přehlednost. Dáváme přednost aplikaci v základním provedení. Až pokud (např. z technologických důvodů) základní provedení použít nelze, pak teprve saháme po negativním provedení.

#### IKONA V NEGATIVNÍM PROVEDENÍ

Ikonu je možno také použít v negativním provedení. Pak platí, že případná barva pozadí by měla být barvou dané ikony, nebo barva černá. Dalším řešením je zachovat alespoň střed / motiv v barvě příslušné oblasti.

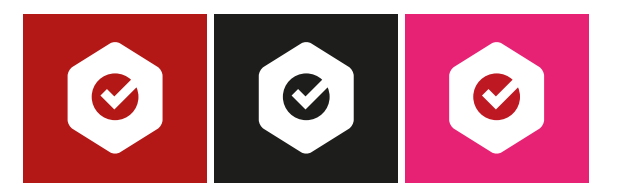

### **JAK NEPOUŽÍVAT IKONY**

Pro zachování hlavních identifikačních prvků ikon, ale také dojmu, který vyvolávají je nevhodné je deformovat. Následující výčet poukazuje na některé časté chyby editace log a písem.

Rozhodně nelze měnit odstíny barev, poměry velikostí jednotlivých prvků, jejich vzájemnou reorganizaci, natáčení ikon, tvarovou deformaci nebo záměnu písma. Ikony nelze použít v průhlednosti a s neprofesionálními stíny apod.

Tento oddíl si neklade za cíl definovat všechny možné problematické aplikace. Jmenuje jen ty nejzávažnější. Grafický návrh je vždy společným dílem zadavatele a autora a je na jejich uvážení, jak bude ve výsledku logo aplikováno.

00000 IOP - KVALITA ŽIVOTA IOP - KVALITA ŽIVOTA

### **IKONY + LOGOLINK**

Předpokládáme častou aplikaci základních ikon poblíž IOP logolinku. V takovém případě je nutné dodržet několik závazných pravidel.

- Ikona oblasti musí být použita s logolinkem, který obsahuje logo ministerstva, pod něhož daná oblast spadá (pro tyto vztahy vizte oddíl 1.3).
- Ikona nesmí být použita jako součást logolinku ani být umístěna příliš blízko.
- Logolink volíme ideálně v ČB provedení.

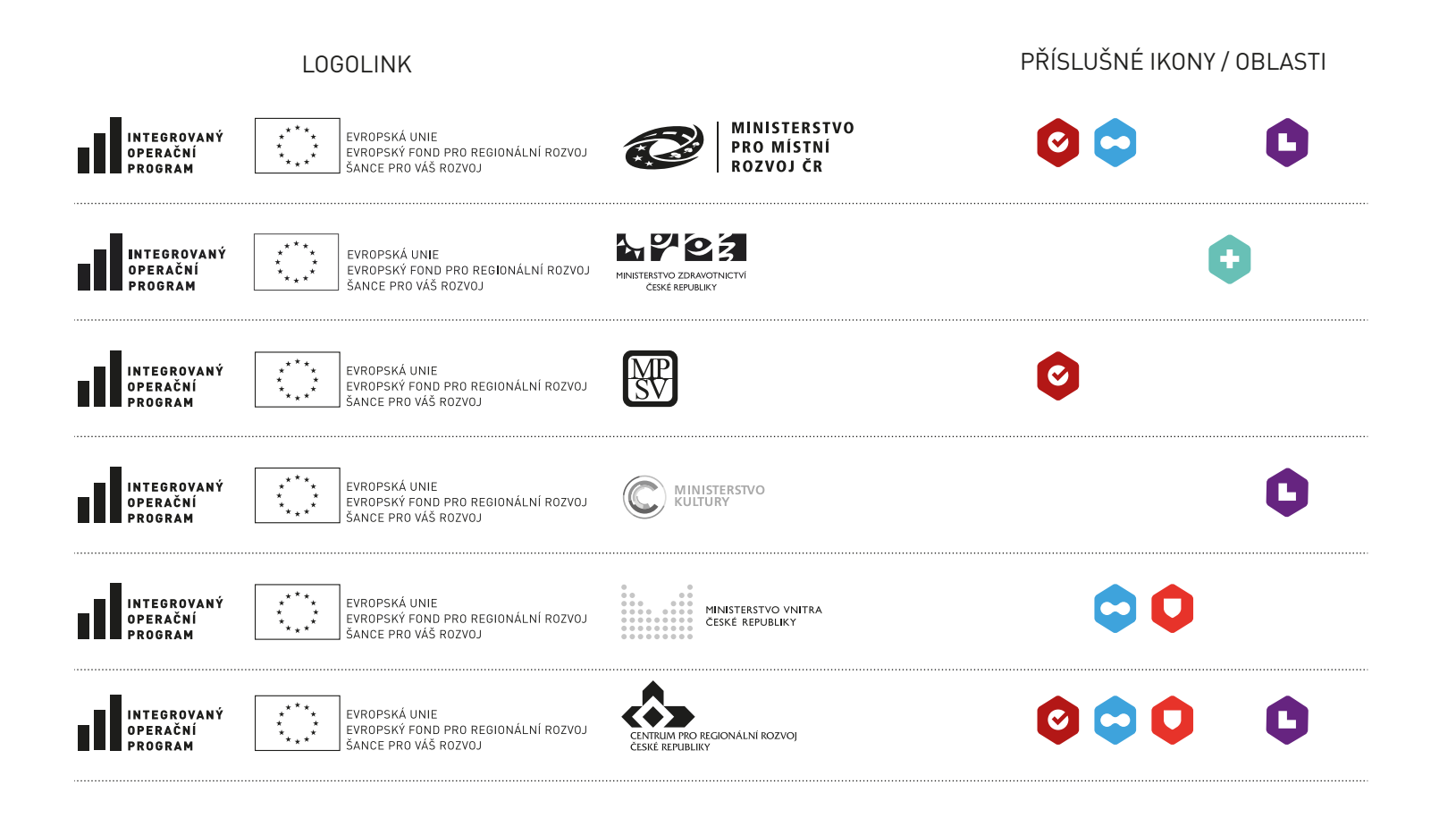

# **JEDNOTNÝ VIZUÁLNÍ STYL**

Sjednocující prvky by se měly vyskytovat na všech materiálech a komunikačních kanálech jednotlivých oblastí. Jde o ikony, www adresu "www.kvalitazivota.eu", motiv šestiúhelníků (volitelně), a zastoupení hlavního písma (DINPro).

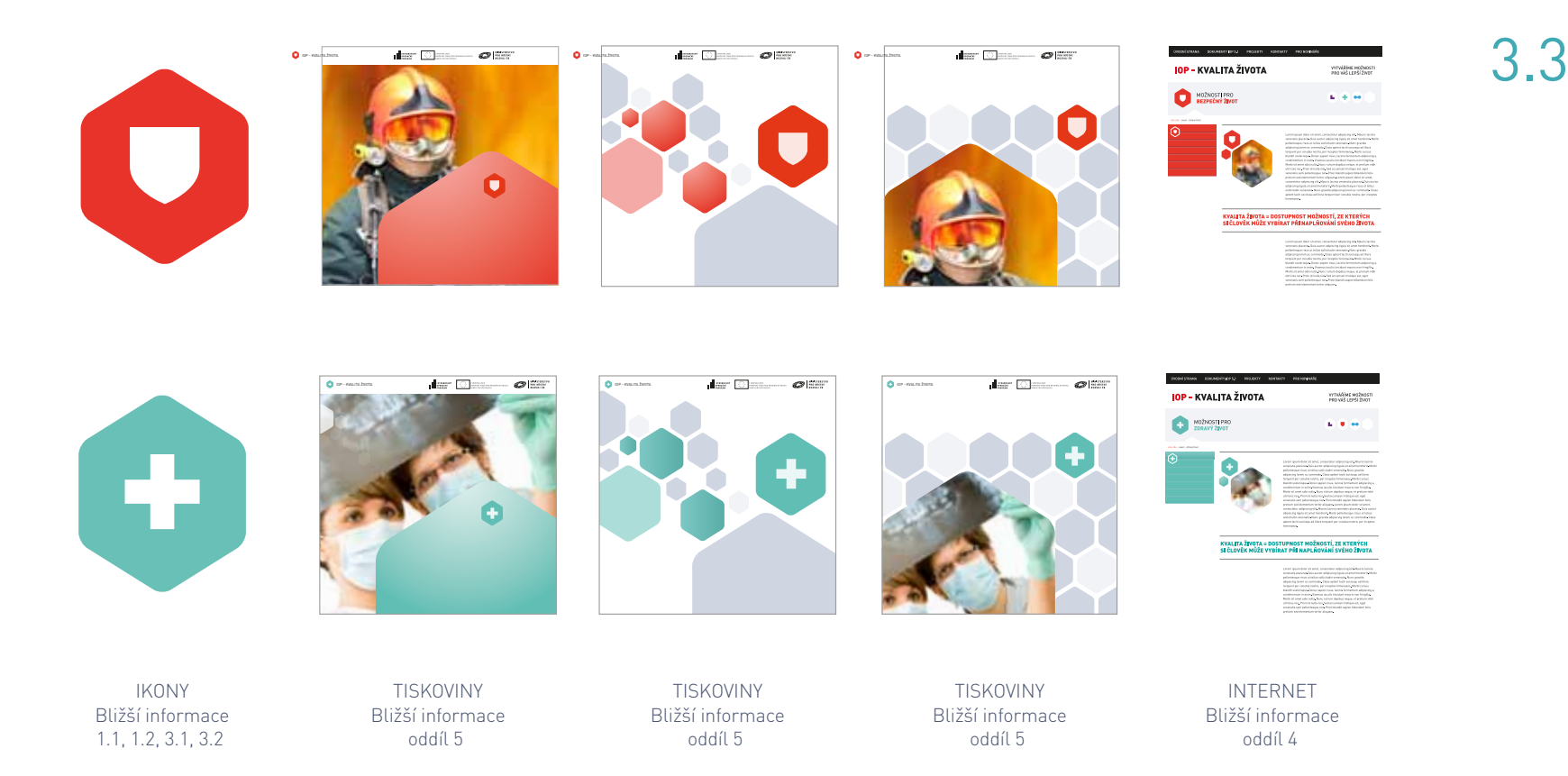

KVALITA ŽIVOTA

# INTERNET

APLIKACE VIZUÁLNÍHO STYLU NA INTERNETOVÉ PREZENTACI

### **INTERNETOVÁ PREZENTACE OBECNĚ**

Stránky KVALITA ŽIVOTA by měly z grafického hlediska využít prvků vizuálního stylu k co nejlepší prezentaci IOP.

Na stránkách by se měly objevit ikony, jejich textové vysvětlení, srozumitelné vysvětlení celého konceptu nepoučenému návštěvníkovi. Kromě ikon je možné i využití neutrálních buněk v pozadí. Pro zachování kontinuity vizuálního stylu je důležité použití hlavního písma v nadpisech a sloganech.

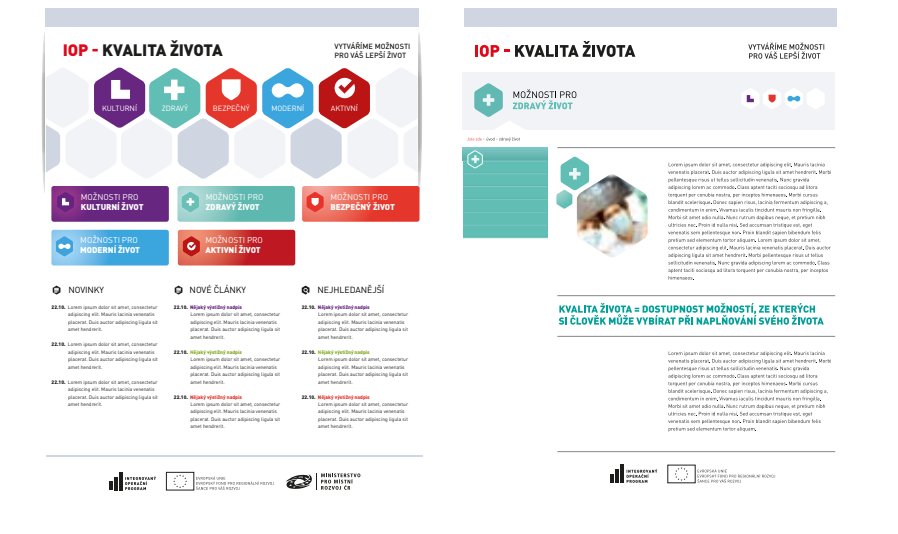

# **TITULNÍ STRANA**

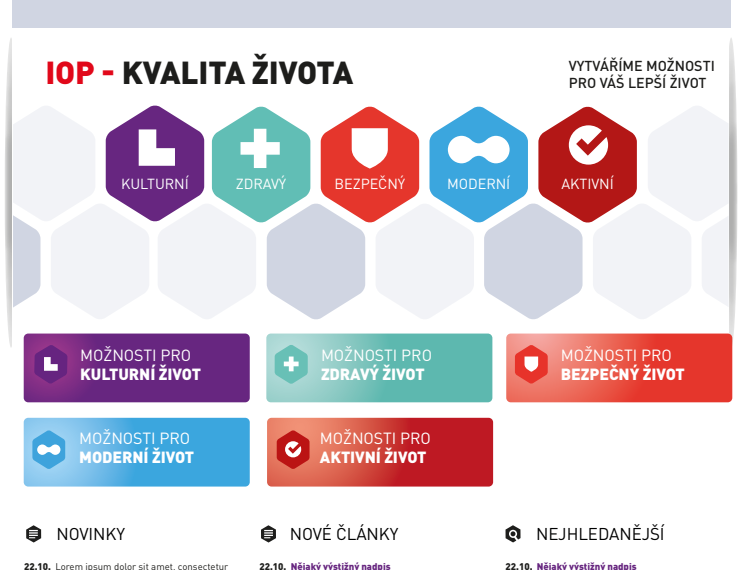

- 22.10. Lorem insum dolor sit amet, consectetur adipiscing elit. Mauris lacinia venenatis placerat. Duis auctor adipiscing ligula sit amet hendrerit.
- 22.10. Lorem insum dolor sit amet, consectetur adipiscing elit. Mauris lacinia venenatis placerat. Duis auctor adipiscing ligula sit amet hendrerit.
- 22.10. Lorem insum dolor sit amet, consectetur adipiscing elit. Mauris lacinia venenatis placerat. Duis auctor adipiscing ligula sit amet hendrerit.
- 22.10. Nějaký výstižný nadpis Lorem ipsum dolor sit amet, consectetur adipiscing elit. Mauris lacinia venenatis

 Lorem ipsum dolor sit amet, consectetur adipiscing elit. Mauris lacinia venenatis placerat. Duis auctor adipiscing ligula sit

 amet hendrerit. 22.10. Nějaký výstižný nadpis Lorem ipsum dolor sit amet, consectetur adipiscing elit. Mauris lacinia venenatis

 amet hendrerit. 22.10. Nějaký výstižný nadpis

amet hendrerit.

- placerat. Duis auctor adipiscing ligula sit amet hendrerit.
- placerat. Duis auctor adipiscing ligula sit 22.10. Nějaký výstižný nadpis
	- 22.10. Nějaký výstižný nadpis amet hendrerit.

INTEGROVANÝ

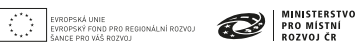

 Lorem ipsum dolor sit amet, consectetur adipiscing elit. Mauris lacinia venenatis placerat. Duis auctor adipiscing ligula sit

- Lorem ipsum dolor sit amet, consectetur adipiscing elit. Mauris lacinia venenatis placerat. Duis auctor adipiscing ligula sit amet hendrerit.
- Lorem ipsum dolor sit amet, consectetur adipiscing elit. Mauris lacinia venenatis placerat. Duis auctor adipiscing ligula sit

Na domovské stránce by absolutní dominanci měly mít ikony. Může být použit doprovodný pruh s dalšími neutrálními buňkami.

Na stránce by měly být odkazy na jednotlivé oblasti - mezistrany, pokud možno s jednoduchým úvodním textem, z něhož uživatel pochopí, zda chce do dané sekce vejít. Tyto odkazy mohou využít barevnosti a prvků určených pro každou oblast.

Na stránce by měl být uveden slogan "Vytváříme možnosti pro Váš kvalitní život." Dále by měla stránka disponovat standardními prvky pro orientaci: hlavní menu, přepínač jazyků, vyhledávání apod. Zápatí s logem IOP, EU a logem Ministerstva

pro místní rozvoj ČR.

#### **MEZISTRANA**

#### **IOP - KVALITA ŽIVOTA**

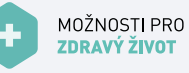

#### 4.3

 $\left( \begin{matrix} \bullet \\ \bullet \end{matrix} \right)$ 

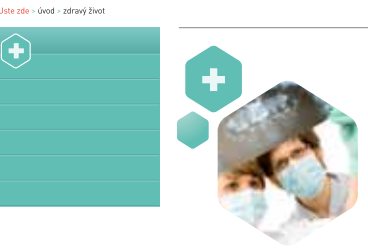

Lorem ipsum dolor sit amet, consectetur adipiscing elit. Mauris lacinia venenatis placerat. Duis auctor adiniscing liquia sit amet hendrerit. Morbi pellentesque risus ut tellus sollicitudin venenatis. Nunc gravida .<br>adipiscing lorem ac commodo. Class aptent taciti sociosqu ad litora torquent per conubia nostra, per inceptos himenaeos. Morbi cursus blandit scelerisque. Donec sapien risus, lacinia fermentum adipiscing a. condimentum in enim. Vivamus iaculis tincidunt mauris non fringilla. Morbi sit amet odio nulla. Nunc rutrum dapibus neque, et pretium nibh ultricies nec. Proin id nulla nisi. Sed accumsan tristique est, eget venenatis sem pellentesque non. Proin blandit sapien bibendum felis pretium sed elementum tortor aliquam. Lorem ipsum dolor sit amet, consectetur adipiscing elit. Mauris lacinia venenatis placerat. Duis auctor adipiscing liqula sit amet hendrerit. Morbi pellentesque risus ut tellus sollicitudin venenatis. Nunc gravida adipiscing lorem ac commodo. Class aptent taciti sociosqu ad litora torquent per conubia nostra, per inceptos himenaeos.

VYTVÁŘÍME MOŽNOSTI PRO VÁŠ LEPŠÍ ŽIVOT

#### KVALJTA ŽIVOTA = DOSTUPNOST MOŽNOSTÍ, ZE KTERÝCH SI ČLOVĚK MŮŽE VYBÍRAT PŘI NAPLŇOVÁNÍ SVÉHO ŽIVOTA

Lorem ipsum dolor sit amet, consectetur adipiscing elit. Mauris lacinia venenatis placerat. Duis auctor adipiscing liqula sit amet hendrerit. Morbi pellentesque risus ut tellus sollicitudin venenatis. Nunc gravida adipiscing lorem ac commodo. Class aptent taciti sociosqu ad litora torquent per conubia nostra, per inceptos himenaeos. Morbi cursus blandit scelerisque. Donec sapien risus, lacinia fermentum adipiscing a. condimentum in enim. Vivamus iaculis tincidunt mauris non fringilla. Morbi sit amet odio nulla. Nunc rutrum dapibus neque, et pretium nibh ultricies nec. Proin id nulla nisi. Sed accumsan tristique est, eget venenatis sem nellentesque non Proin blandit sanien bibendum felis pretium sed elementum tortor aliquam.

rROPSKÁ UNIE<br>rROPSKÝ FOND PRO REGIONÁLNÍ ROZVOJ<br>ANCE PRO VÁŠ ROZVOJ

INTEGROVANÝ

Mezistrana má v prvé řadě informovat o dané oblasti / odvětví, v němž je IOP jakkoli aktivní. Měl by zde být výčet (pouze seznam s popisem) daných aktivit a až po kliknutí na jednu z nich by se měl uživatel dostat na podstránky, které obsahují detailní informace o jednotlivých projektech.

Pro zachování kontinuity by na mezistránce mělo zůstat záhlaví, a možnost přepnutí se na kteroukoli z dalších oblastí. Ze stejného důvodu by se i grafické prvky (podmenu, ikony, barva sloganů,fotografie) měly změnit dle prezentované oblasti.

Veškeré standardní prvky pro orientaci (hlavní menu, přepínač jazyků, vyhledávání zůstávají. V zápatí se používá jen logo IOP a EU.

# **VNITŘNÍ STRANA**

#### **IOP - KVALITA ŽIVOTA** VYTVÁŘÍME MOŽNOSTI PRO VÁŠ LEPŠÍ ŽIVOT MOŽNOSTI PRO **ZDRAVÝ ŽIVOT** Jste zde > úvod > zdravý život  $\widehat{+}$ Lorem insum dolor sit amet, consectetur adipiscing elit. Mauris lacinia venenatis placerat. Duis auctor adipiscing liqula sit amet hendrerit. Morbi pellentesque risus ut tellus sollicitudin venenatis. Nunc gravida adipiscing lorem ac commodo. Class aptent taciti sociosqu ad litora torquent per conubia nostra, per inceptos himenaeos. Morbi cursus blandit scelerisque. Donec sapien risus, lacinia fermentum adipiscing a condimentum in enim. Vivamus jaculis tincidunt mauris non fringilla. Morbi sit amet odio nulla. Nunc rutrum dapibus neque, et pretium nibh ultricies nec. Proin id nulla nisi. Sed accumsan tristique est, eget venenatis sem pellentesque non. Proin blandit sapien bibendum felis pretium sed elementum tortor aliquam. Lorem ipsum dolor sit amet, consectetur adipiscing elit. Mauris lacinia venenatis placerat. Duis auctor adipiscing liqula sit amet hendrerit. Morbi pellentesque risus ut tellus sollicitudin venenatis. Nunc gravida adipiscing lorem ac commodo. Class aptent taciti sociosqu ad litora torquent per conubia nostra, per inceptos himenaeos.

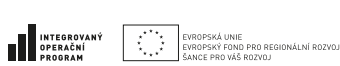

Vnitřní strana už informuje pouze o konkrétním projektu, který byl z IOP financován.

Důležitým se zde stávají navigační prvky jako přepínače na další oblasti, drobečková navigace (Jste zde > úvod > možnosti pro zdravý život) a eventuálně tlačítko zpět na předchozí stranu. V případě dlouhého textu pak i tlačítka/odkazy zpět nahoru.

Grafické prvky – podobně jako na mezistraně – vycházejí z celkového vizuálního stylu pro konkrétní oblast.

Opět standardní prvky pro orientaci (hlavní menu, přepínač jazyků, vyhledávání zůstávají. V zápatí se používá jen logo IOP a EU.

#### GRAFICKÝ MANUÁL - KONCEPT KVALITA ŽIVOTA TISKOVINY

### **TISKOVINY - OBECNĚ**

Tiskoviny jsou postaveny na hře s hexagonálními buňkami, doplněnými o ikony (oddíl 1.2, 1.4), barvy (oddíl 1.5), + hlavní písmo (oddíl 2)

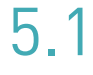

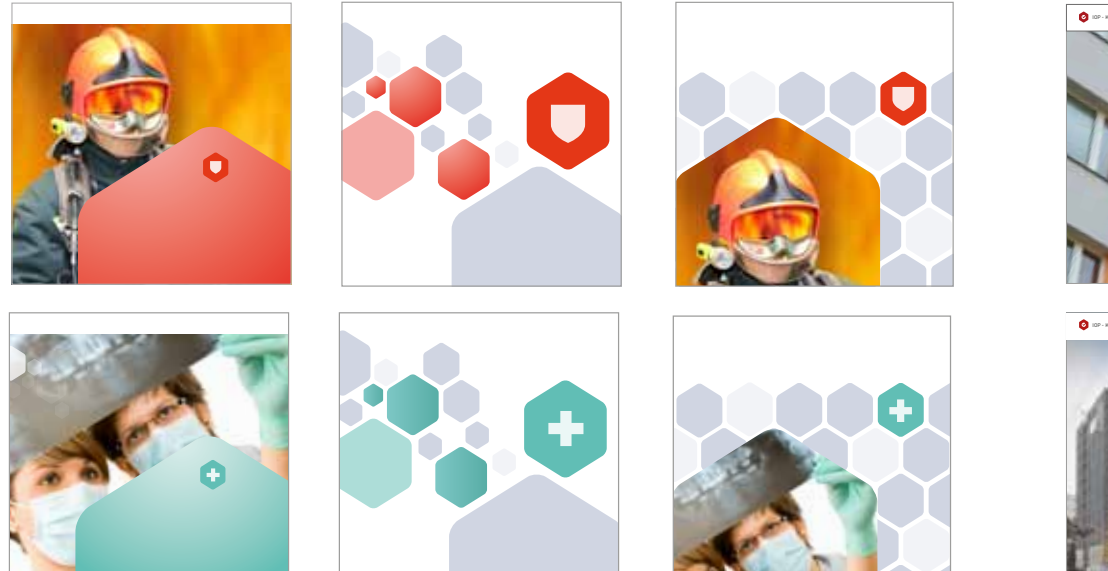

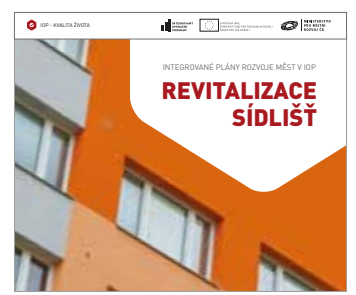

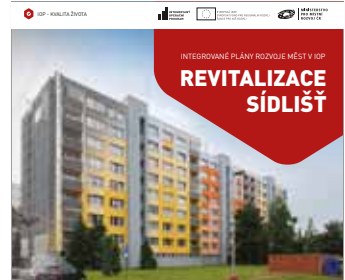

### **TISKOVINY – PRVKY**

#### Tiskoviny v základní podobě jsou poskládány z fotografie v pozadí, doplněné o výrazný prvek hexagonu.

V záhlaví je použit 2 cm vysoký bílý pruh, v němž umísťujeme označení oblasti KVALITNÍHO ŽIVOTA a logolink na IOP, EU a MMR (Ministerstvo pro místní rozvoj) případně logo zprostředkujících subjektů (Ministerstvo kultury, Ministerstvo

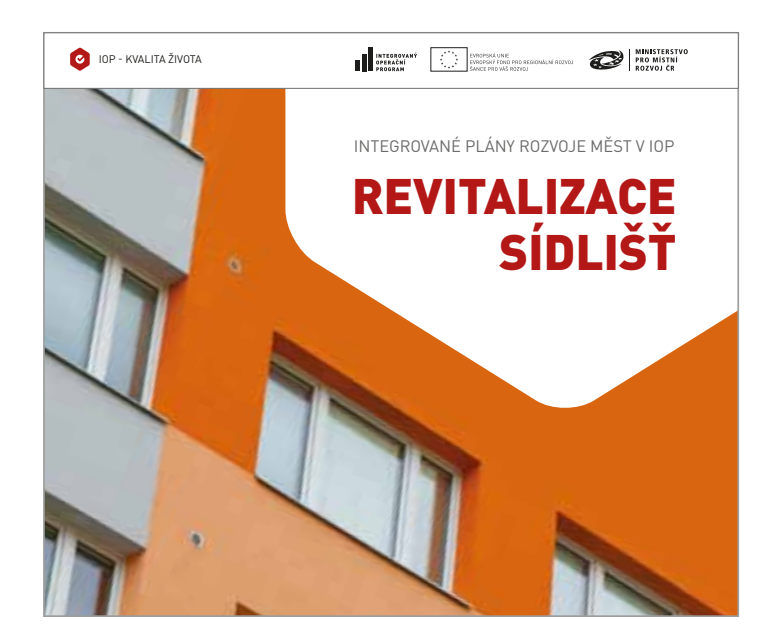

práce a sociálních věcí, Ministerstvo vnitra, Ministerstvo zdravotnictví,Centrum pro regionální rozvoj). Ikona v levém rohu se liší dle zaměření oblasti. Barvy písma a jednotlivých prvků mohou vycházet z barvy dané oblasti aktivity IOP.

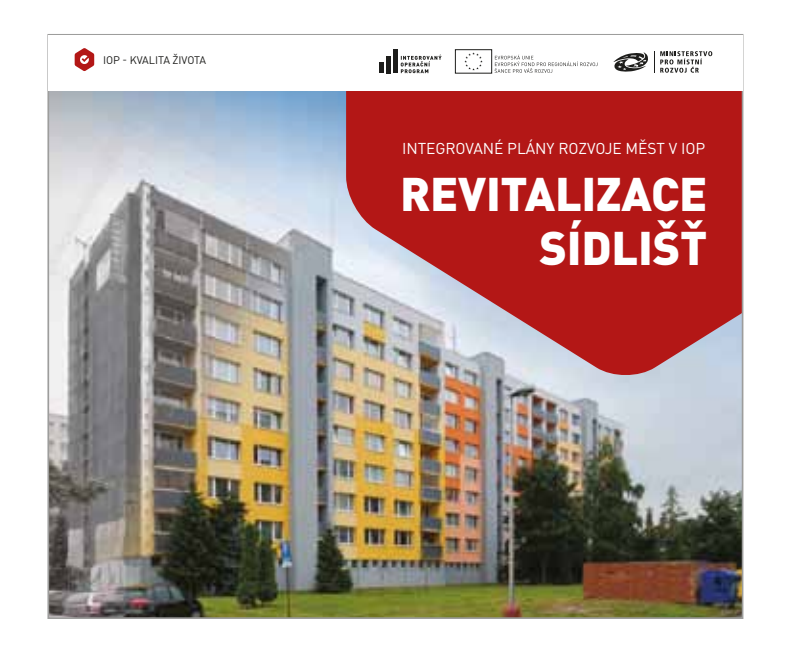

### **TISKOVINY – BAREVNOST**

Barevnost tiskovin vychází z jednotlivých oblastí KVALITNÍHO ŽIVOTA. Definice jsou uvedeny na stránce 3 – BAREVNOST.

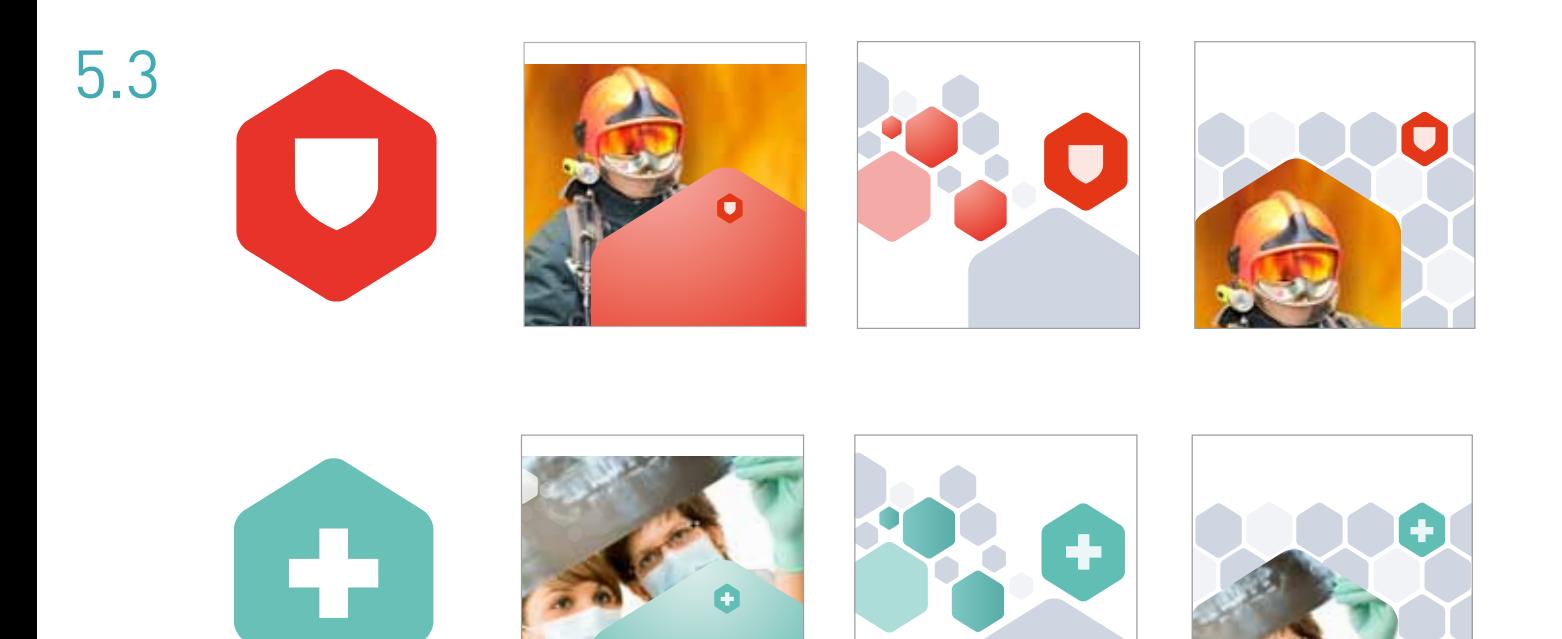

## **VNITŘNÍ STRANY**

Vnitřní strany jsou koncipovány čistě, přehledně s důrazem na čitelnost a práci s písmem DIN.

#### **STŘEDOČESKÝ KRAJ**

#### Ve Středočeském kraji probíhá realizace Integrovaného plánu rozvoje měst ve městech Mladá Boleslav, Kladno a Příbram.

Příbrami se zase mimo regenerace bytového fondu obyvatelé komplexní řešení palčivých témat města. Březohorského sídliště dočkali také revitalizace veřejného prostranství v okolí kulturního domu a polikliniky, což přispělo k .<br>celkovému zlepšení kvality života v dané lokalitě. Město Kladno investovalo východnosti v počíslování zakladnosti východnosti významné významné významné významné<br>Do celkové počíslovalo významné významné významné významné významné významné významné významné významné význam

deprivovaných zón a to jak v otázce veřejných prostranství, tak v bylo využito vlastníky bytových domů na regeneraci společných otázce bydlení. Realizace probíhá ve více jak 70 projektech v prostor domů. Sídliště Kročehlavy tak díky investicím z hodnotě přesahující 241 mil. Kč. Díky realizaci IPRM se tak Integrovaného operačního programu zcela změnilo svou tvář a obyvatelé vybraných městských zón budou moci těšit z image této části města se výrazně zlepšila. Město Kladno také v regenerace bytových domů zahrnující více jak 4500 bytů a z rámci IPRM realizuje Pilotní program zaměřený na problematiku prozatím devíti realizovaných projektů zaměřených na sociálního vyloučení romského obyvatelstva, ve kterém revitalizaci veřejného prostranství. V Mladé Boleslavi tak mohou propojuje sociální aktivity realizované společně s místními místní obyvatelé nově využít například nedávno dokončenou neziskovými organizacemi s investicemi do zpříjemnění cyklistickou stezku, která oblast Severního sídliště zatraktivnila – životního prostoru obyvatel sociálně vyloučené oblasti. nejen pro své obyvatele, ale i pro ostatní návštěvníky města. V Integrovaný plán rozvoje města se tak skutečně soustředí na

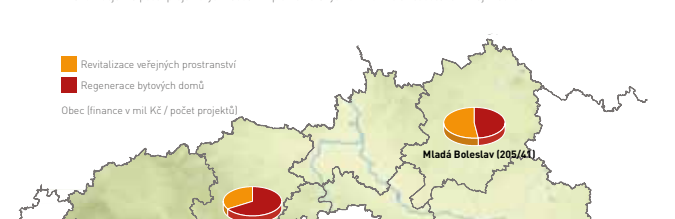

Města se schváleným integrovaným plánem rozvoje měst v IOP<br>Finanční objem a počet projektovích žádostí implementovaních CRR ČR ve Středočeském kraji k 30. 6. 2011

Finanční objem a počet projektových žádostí im

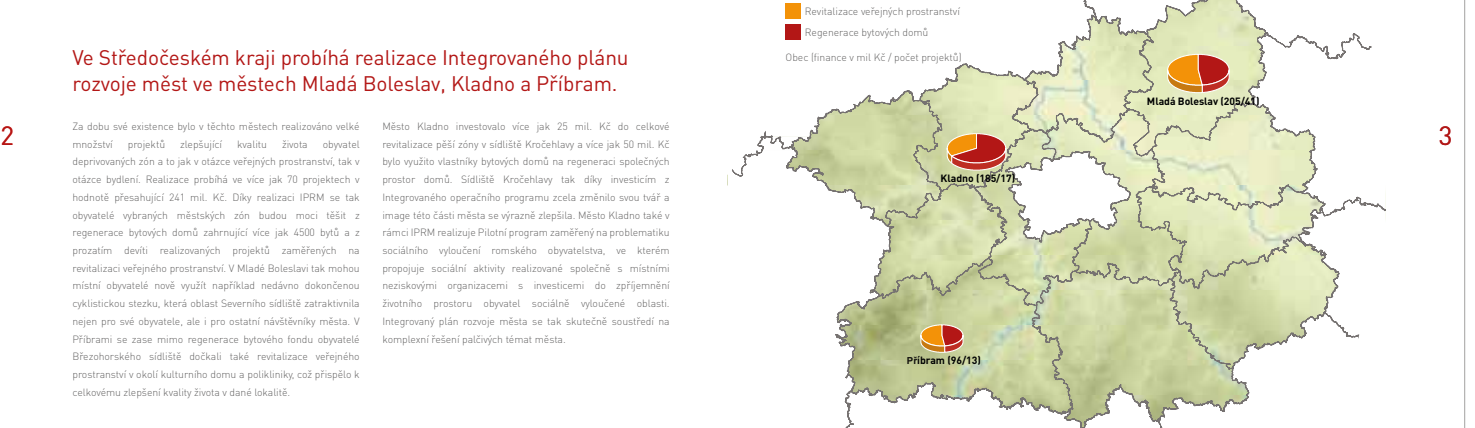

## **ZADNÍ STRANA**

Zadní strana slouží k propagaci konceptu www.kvalitazivota.eu

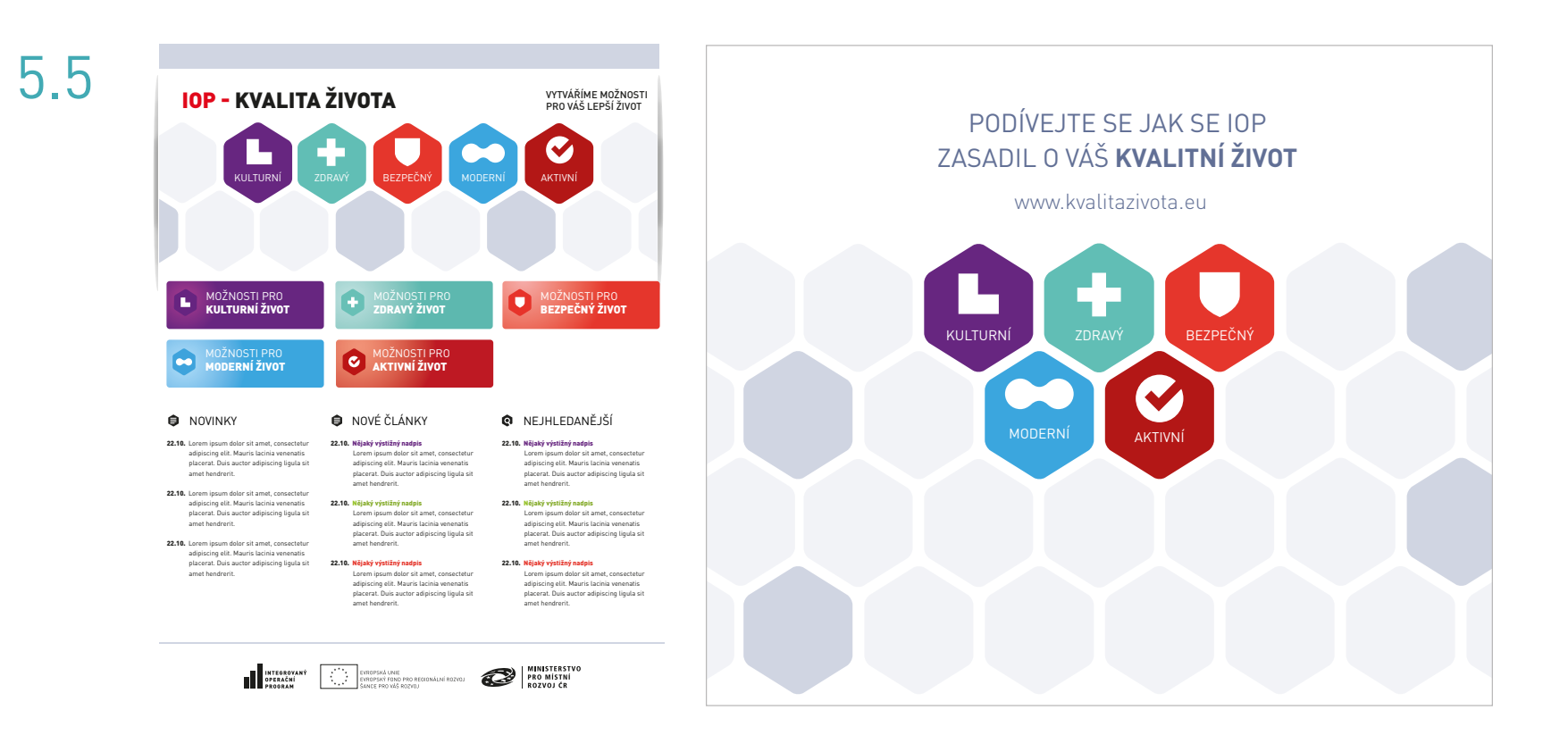

#### PODÍVEJTE SE, JAK SE IOP ZASADIL O VÁŠ **KVALITNÍ ŽIVOT**

www.kvalitazivota.eu

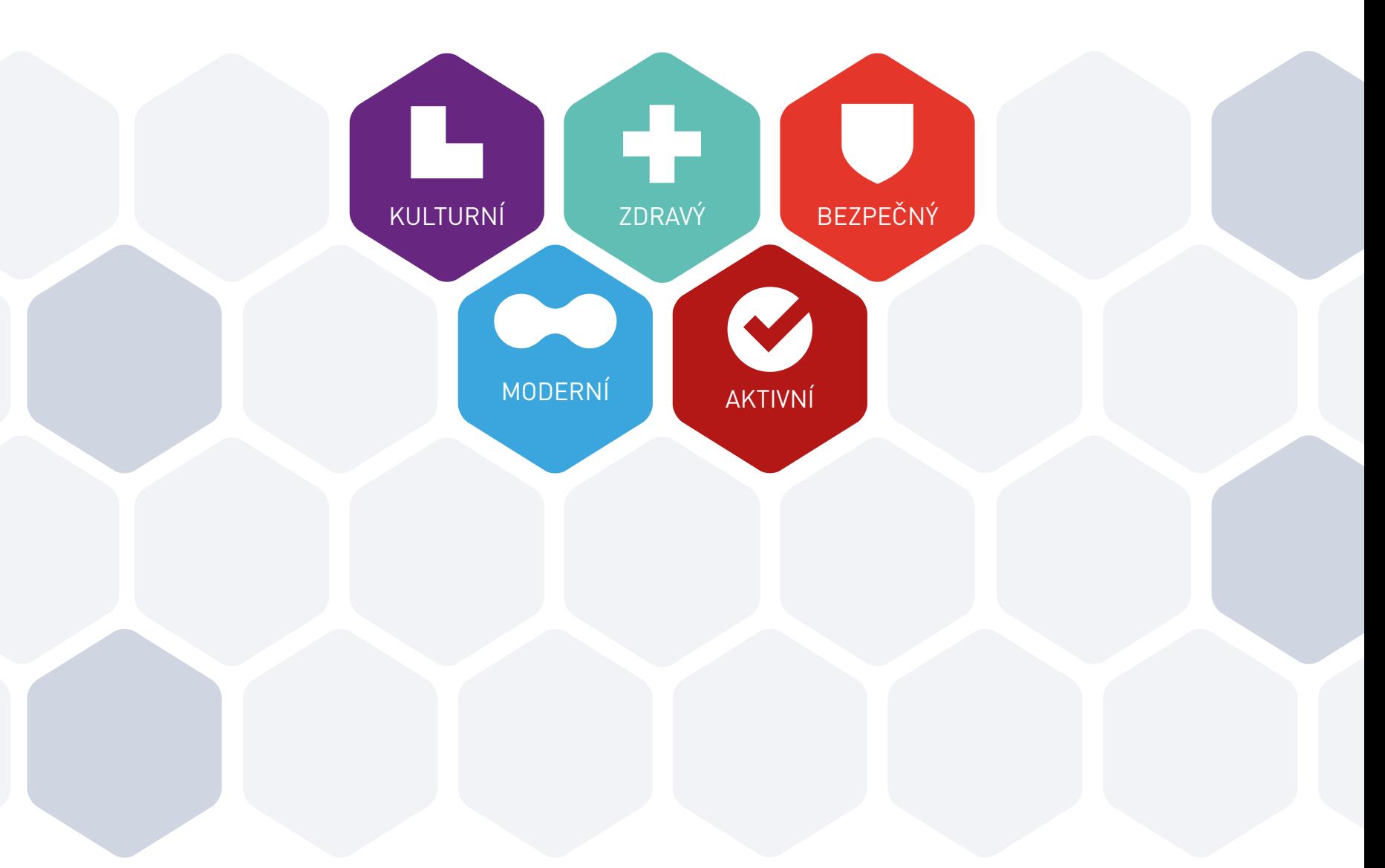